淡江大學112學年度第1學期課程教學計畫表

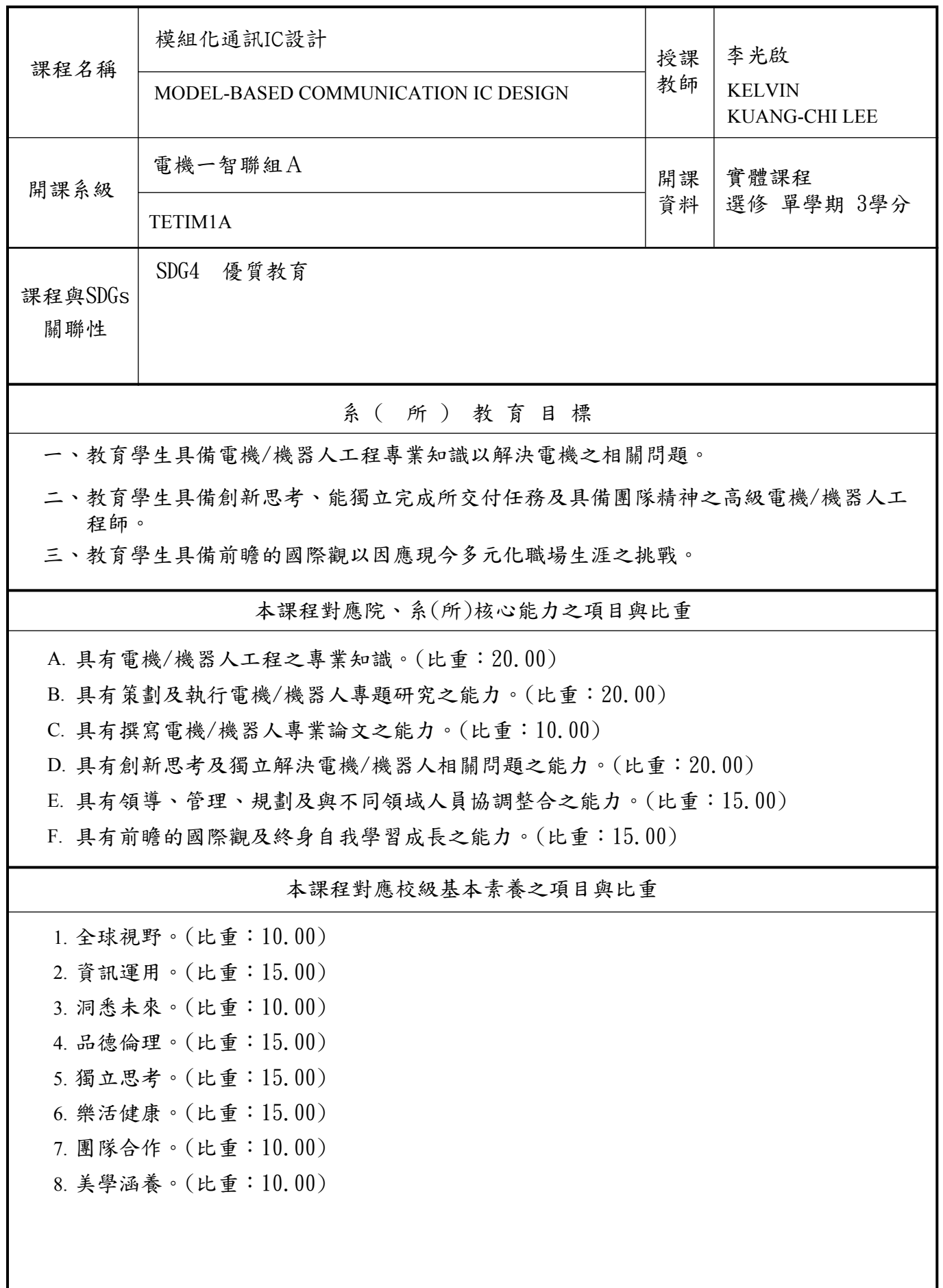

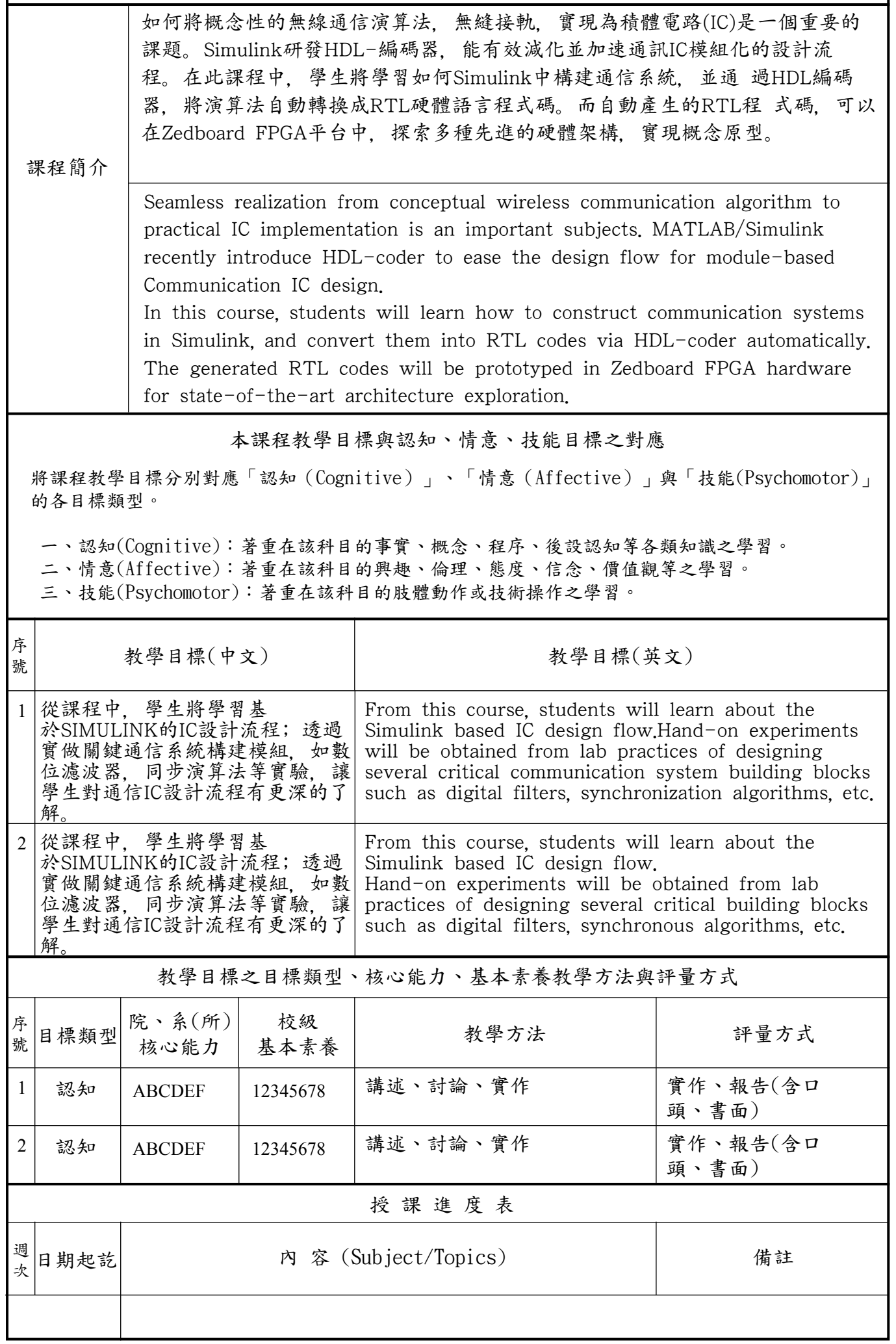

Г

٦

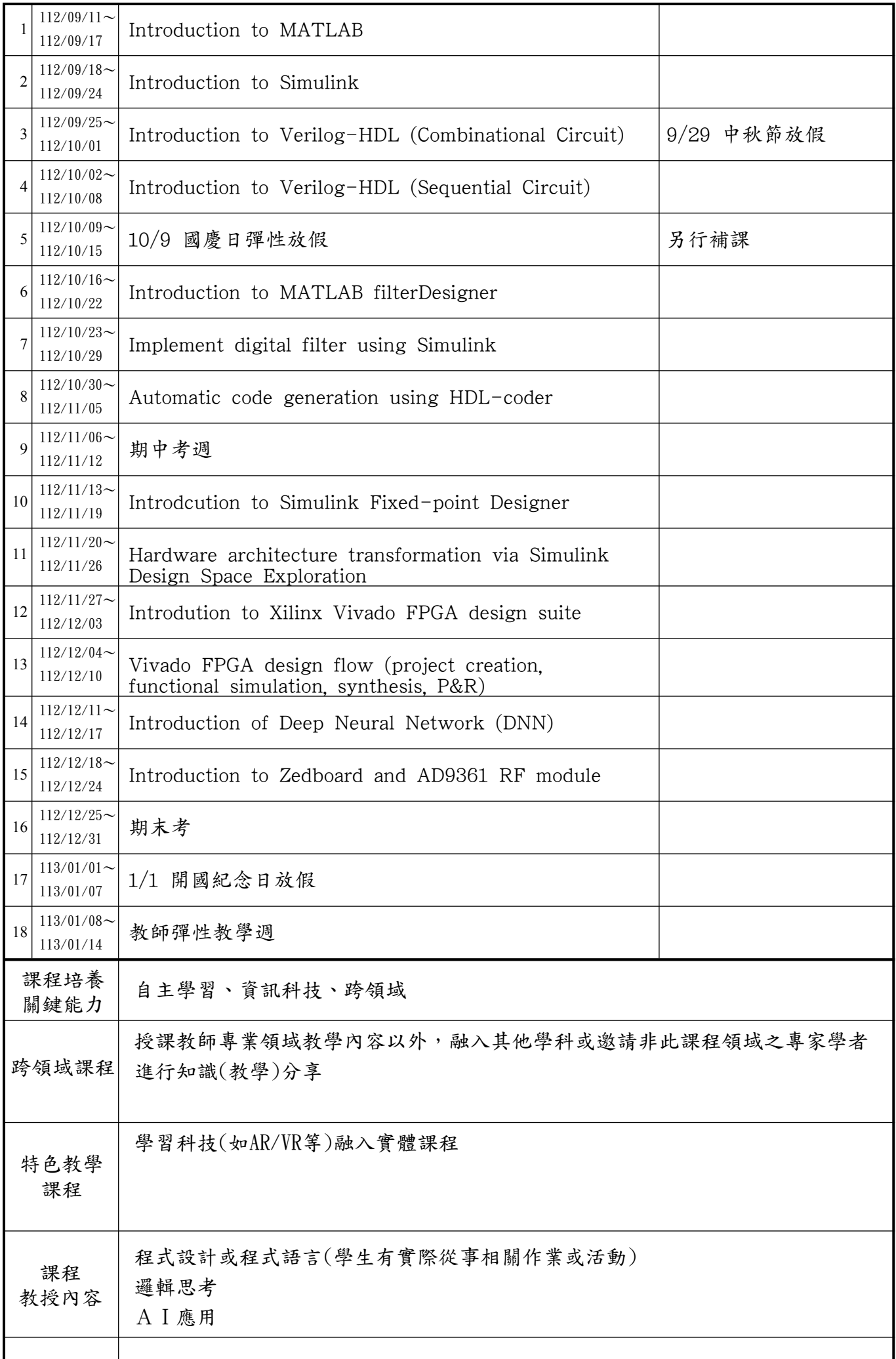

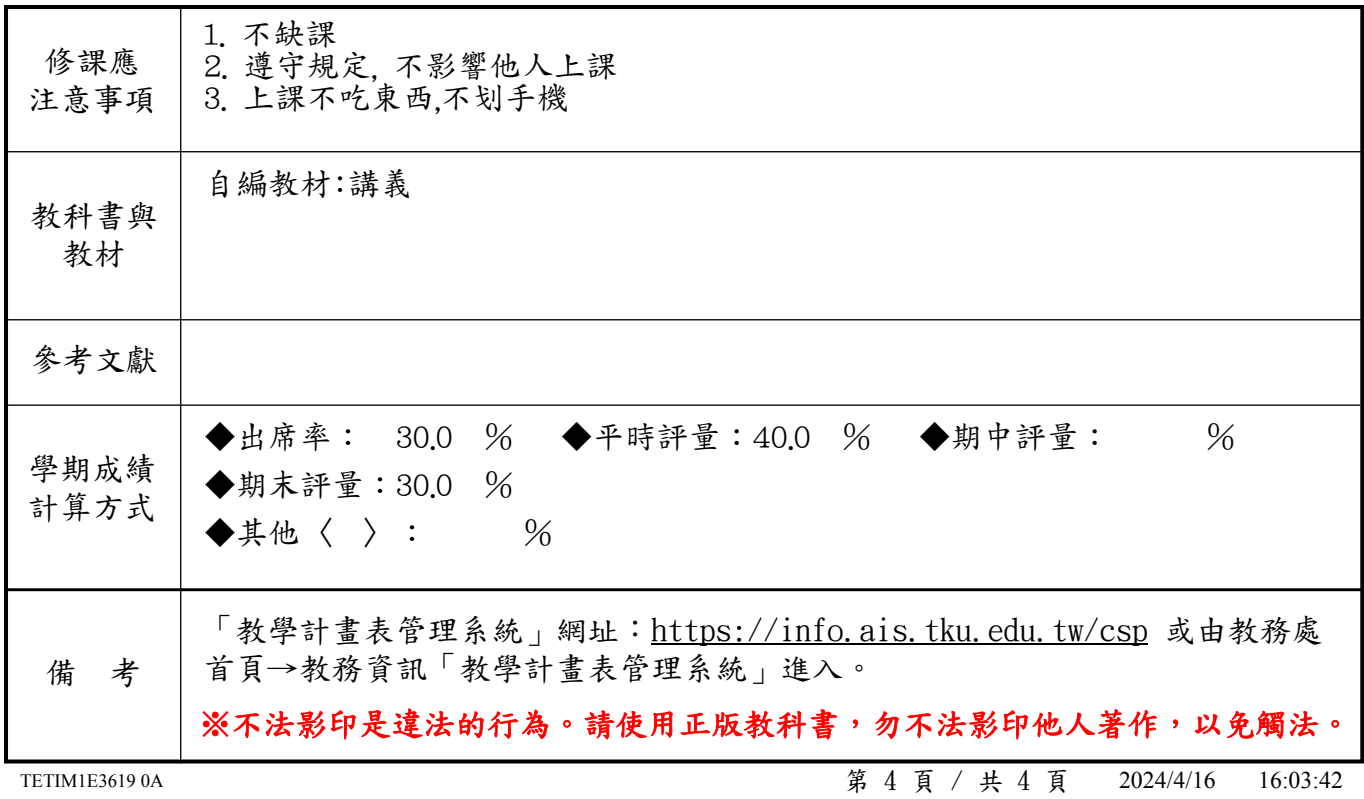